# **Leaptel Opticomm Internet Plans**

# **Information about the Service**

## **Service Description**

Leaptel's Opticomm Fibre Internet service is delivered via the Opticomm's network to the network boundary point of your premises (normally a device in your garage).

The Opticomm Fiber Internet service includes the following components:

**Broadband** 

### **Availability**

All Opticomm Fiber plans are available at selected coverage areas and subject to infrastructure availability at customer's premises. To check for availability, please use the address checker at [leaptel.](http://leaptel.com.au) [com.au](http://leaptel.com.au)

# **Inclusions & Exclusions**

### **Service Speed & Guarantee**

Actual throughput speeds may be slower and could vary due to many factors including type/source of content being downloaded, hardware and software configuration, the number of users simultaneously using the network and performance of interconnecting infrastructure not operated by Leaptel. Devices connected by Wi-Fi may experience slower speeds than those connected by Ethernet cable.

CSG Waiver: The standard Monthly Charge and Setup pricing stated in the Information about Pricing section are based on new customers agreeing to waive the Customer Service Guarantee (CSG).

### **Equipment required**

If you do not already have the required Opticomm equipment installed inside your home, you will need to contact Opticomm to install the ONT. Opticomm can be contacted on 1300 137 800. Opticomm retains ownership of any equipment they install during the roll out. The equipment will be maintained and serviced by Opticomm.

If you choose to install the router for your internet in a place other than next to the ONT, you will need to organize internal wiring between the ONT and the router. Leaptel is not able to assist with this nor take responsibility for the internal wiring should it fail.

You need an approved Opticomm compatible router to connect your device to the Leaptel Opticomm Internet service.

#### **Minimum Term**

Leaptel's Opticomm Internet plans are supplied on either a no lock-in contract term (customers are permission to terminate the service by giving 30 days' notice), or 24 month contract term (early termination fees apply). See the Minimum Total Cost applicable to each plan in the information about pricing section.

# **Other Information**

#### **Usage Information**

You can monitor your internet usage by logging into your Account online at **simplicity.xi.com.au** 

**Data Limit on 250GB Plans:** Speed is limited to 256Kbps for downloads and 64Kbps for upload once the Data Limit has been reached. Both your downloads and uploads count towards your data limit.

### **Customer Service Contact Details**

You can contact Leaptel customer service for Support & Billing assistance via 1**300 205 327** or emailing [support@leaptel.com.](mailto:support%40leaptel.com.au?subject=) [au](mailto:support%40leaptel.com.au?subject=)**,** or for Sales assistance via **1300 205 327** or emailing [sales@](mailto:sales%40leaptel.com.au?subject=) [leaptel.com.au](mailto:sales%40leaptel.com.au?subject=) or via appropriate contact form to the appropriate area at [leaptel.com.au/contact](http://leaptel.com.au/contact)**.** 

#### **Dispute Resolution Process**

If you are dissatisfied with the outcome of your customer service request and wish to take the matter further, please follow the escalation process outlined at **[leaptel.com.au/complaints](http://leaptel.com.au/complaints-escalation-process)**[escalation-process](http://leaptel.com.au/complaints-escalation-process)**.** 

#### **Telecommunications Industry Ombudsman**

If you are dissatisfied with the outcome of your complaint after following the above process, you may contact the TIO (Telecommunications Industry Ombudsman) for independent mediation. The TIO can be contacted by calling 1800 062 058 or visiting the TIO website at [www.tio.com.au/making-a-complaint.](http://www.tio.com.au/making-a-complaint)

This is a summary only – the full terms and conditions for this service are available at [leaptel.com.au/legal.](http://leaptel.com.au/legal)

Further information: [www.leaptel.com.au/opticomm](http://www.leaptel.com.au/opticomm) 

This Critical Information Summary is current as of 05/10/2017 v17.4.1, is subject to change without notice and all prices quoted include GST

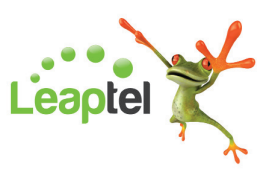

# **Information about Pricing**

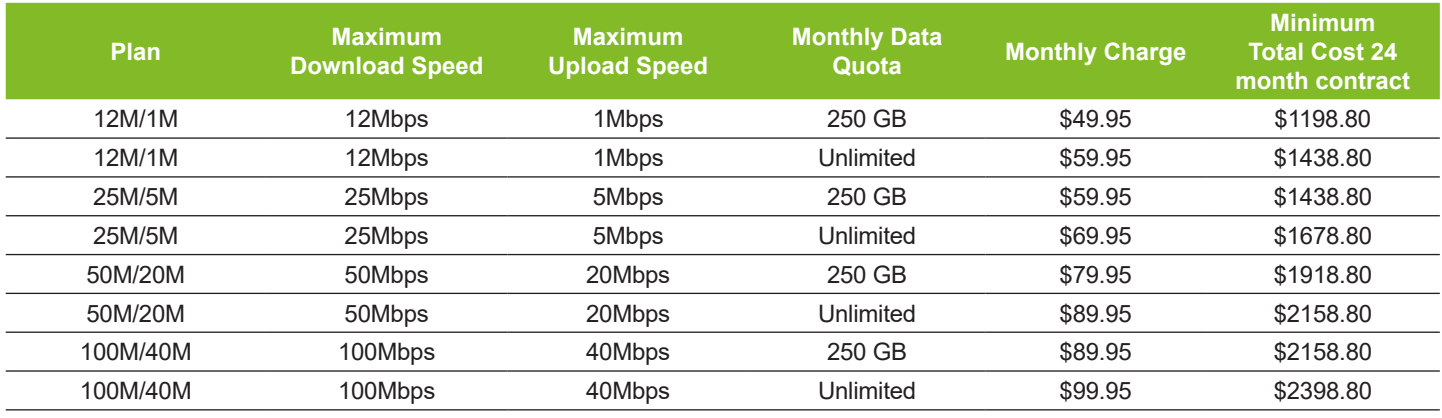

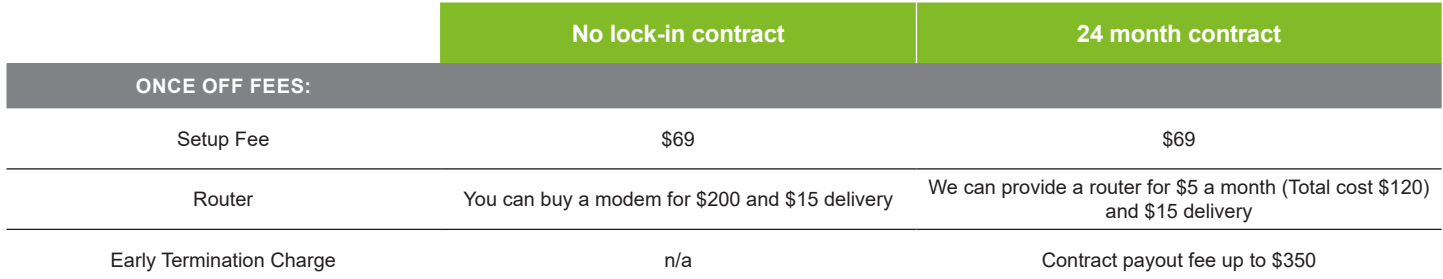

**Change of Plan Fee (Speed):** A fee of \$30 applies to change your plan to a lower speed, there is no charge to change your plan to a higher speed. It will take up to 5 business days to change the speed of your plan once the request is processed. Speed plan changes are an ongoing change, and apply to your service for all future months unless another change of plan is submitted.

**Change of Plan Fee (Data):** There is no fee to change your data plan. Changing to a lower data plan occurs from the start of your next month. Upgrading to a higher data plan can occur at any point of your your current month. It will take up to 5 business days to increase the data limit of your plan once the request is processed. Data plan changes are an ongoing change, and apply to your service for all future months unless another change of plan is submitted.

**Moving Home – No lock-in contract:** If we can provide a service at the new address, you will need to pay any relevant set up fees and connections fees required for your new address. Talk to us about what options are available to you in moving your service to your new address.

**Moving Home – 24 Month contract:** If we can provide a service to your new address we will waive the Early Termination Charge when you connect up at your new address on new contract. You will need to pay any relevant set up and connection fees for the new service. Talk to us about what options are available to you in moving your service to your new address. If you move house to an area we cannot provide an internet service to, you will be required to pay the early termination charge.

**Late payment fee:** A fee of \$15 may apply to those who pay their invoice after the due date. If you find you are having issues meeting the due date on your invoice, please contact our Accounts & Billing department at least 2 days before the due date of your invoice to set up an

alternative payment plan.

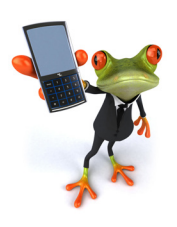

By Phone **1300 205 327**  9am-9pm AEDT Mon-Fri 9am-7pm AEDT Sat & Sun

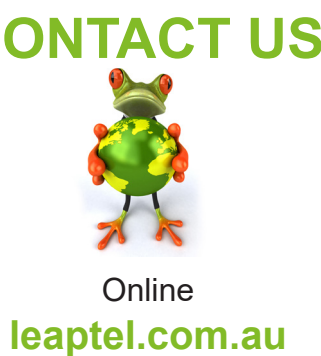

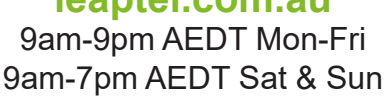

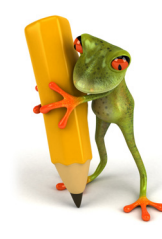

By Email **[support@leaptel.com.au](mailto:support%40leaptel.com.au?subject=)**

This is a summary only – the full terms and conditions for this service are available at [leaptel.com.au/legal.](http://leaptel.com.au/legal)

Further information: [www.leaptel.com.au/opticomm](http://www.leaptel.com.au/opticomm) 

This Critical Information Summary is current as of 05/10/2017 v17.4.1, is subject to change without notice and all prices quoted include GST